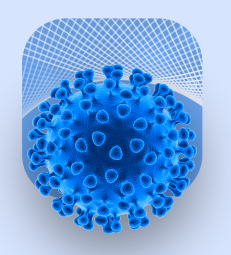

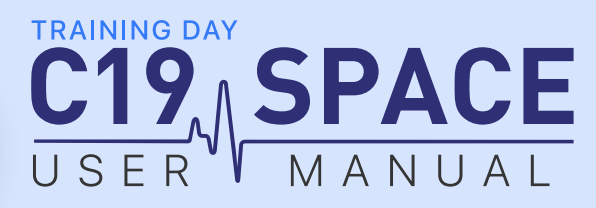

## A BEFORE TRAINING DAY

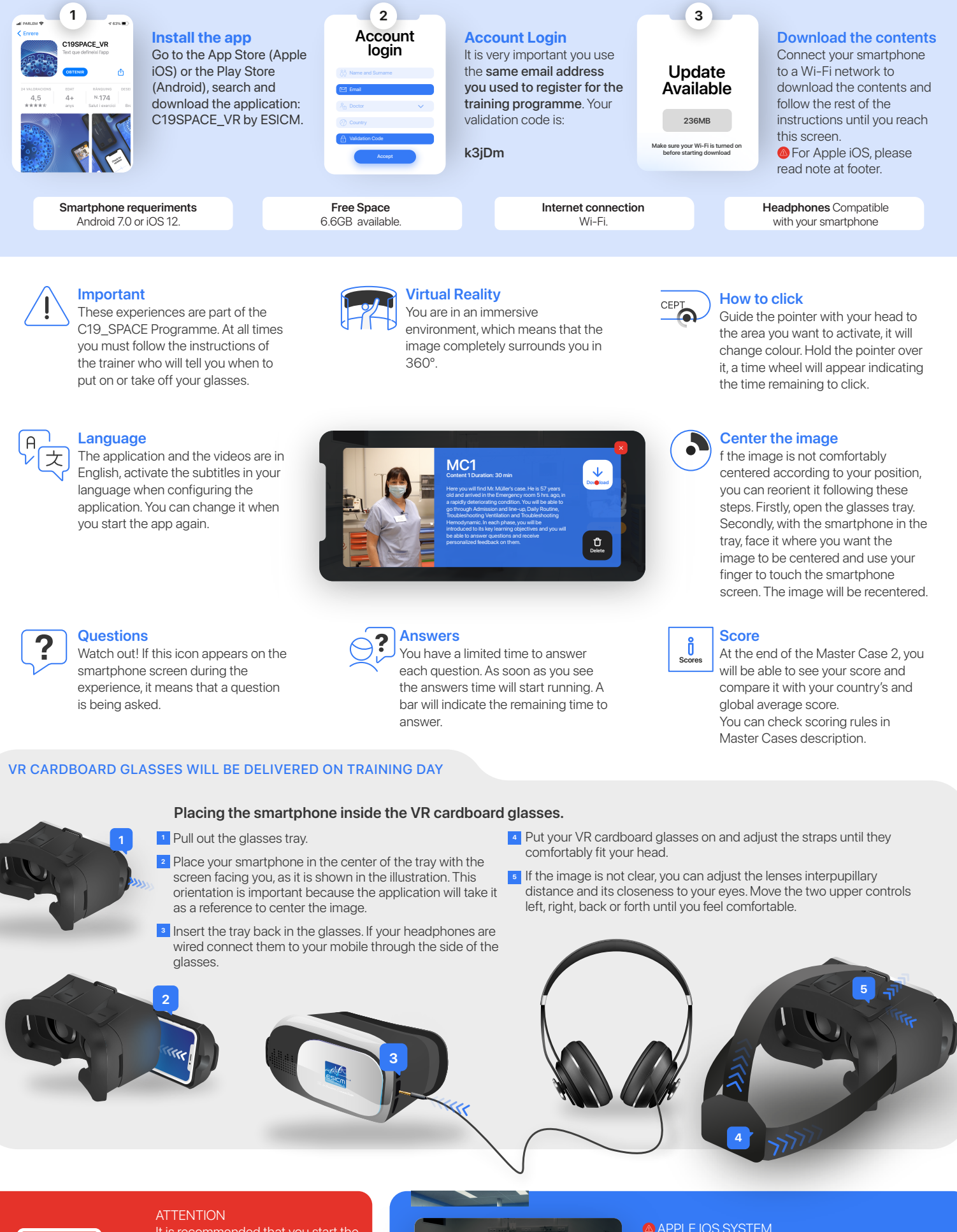

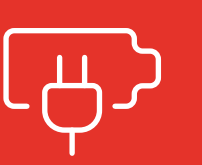

It is recommended that you start the VR experience with your smartphone's battery at 100%. You may also keep your smartphone connected to a power source. If not at all times, during breaks.

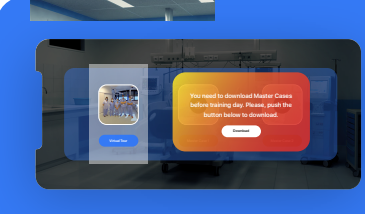

**APPLE IOS SYSTEM** Download Master Cases. Connect your smartphone to a Wi-Fi network, follow the instructions until you reach this screen and download the Master Cases.

**C19 SPACE**